Outlook/Outlook Express

- 13 ISBN 9787562430186
- 10 ISBN 7562430187

出版时间:2004-3

页数:117

版权说明:本站所提供下载的PDF图书仅提供预览和简介以及在线试读,请支持正版图书。

#### www.tushu000.com

中、更方便地进行邮件的发送接收、账号管理等工作,可以使用Microsoft公司的Outlook软件来帮忙。

Outlook Outlook Express

**Outlook\Outlook Express** 

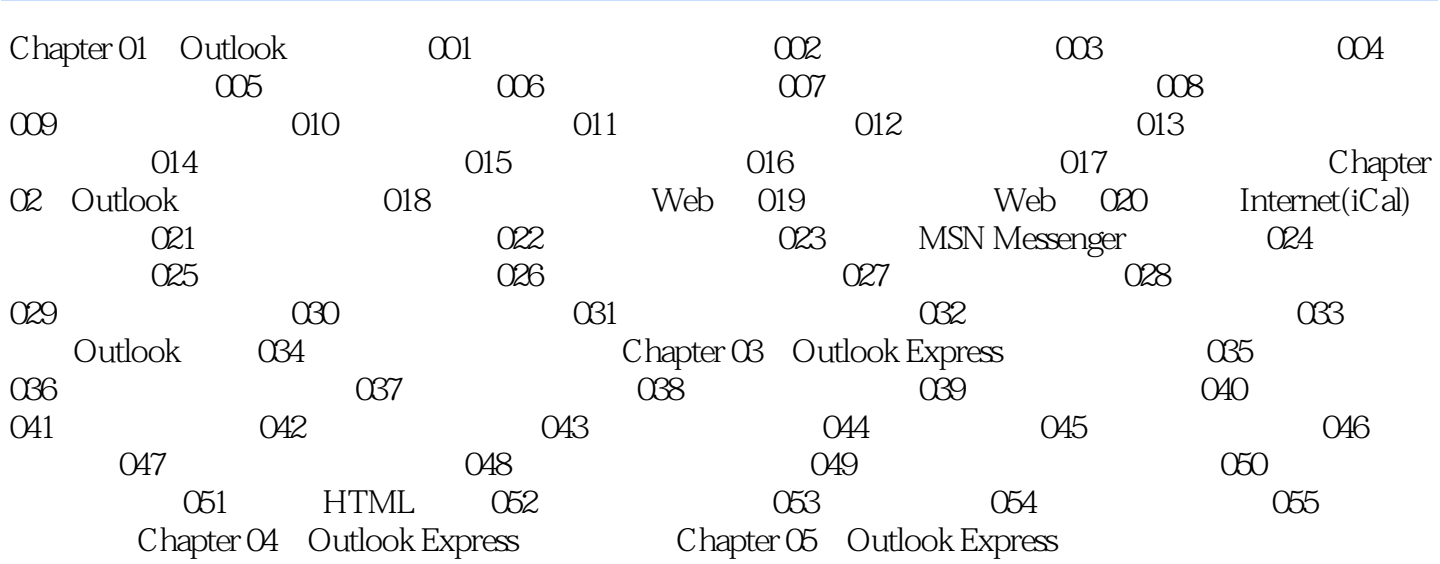

本站所提供下载的PDF图书仅提供预览和简介,请支持正版图书。

:www.tushu000.com